## **Literatura**

- 1. Adobe Connect User Guide,<https://helpx.adobe.com/adobe-connect/using/user-guide.html>
- 2. Tim Centra za e-učenje, priručnik "Sustav za *webinare*", Adobe Connect 9.5, Zagreb, Sveučilišni računski centar

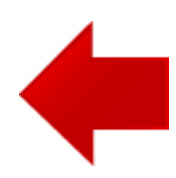